# Préparation du TFE – A.V <sup>1</sup>

# **La page de garde**

Voir fichier sur le site:<http://bureautique.jimdo.com/tfe/>

La page de remerciements (non obligatoire et non numérotée)

Insérer une zone de texte (onglet "Insertion" ruban "Texte" dans le quart inférieur droit de votre page.

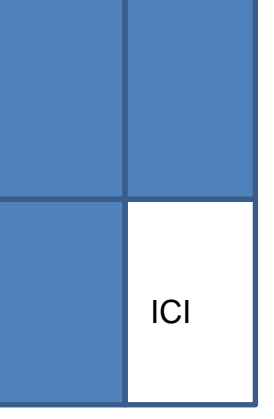

# **Le corps du TFE**

La pagination commence à partir de la section "Introduction" et se termine à la section "Conclusion". Insérez une numérotation soit dans le coin supérieur ou inférieur droit de votre document.

Le texte est dactylographié en Arial 11 ou 12 pts – justifié. La mise en évidence est réservée pour les différents niveaux de titres. Il est plus facile d'utiliser vos styles personnels pour les différents niveaux hiérarchiques. L'utilisation des "Styles" vous permettra l'insertion automatique d'une table des matières ou d'un sommaire (même opération).

Ne plus utiliser le soulignement pour la mise en évidence des titres; celui-ci est réservé à l'utilisation des liens hypertextes.

Le texte est dactylographié contre la marge de gauche. Évitez la création d'alinéa.

*Ne confondez pas la mise en évidence d'un paragraphe par les "puces" avec l'utilisation des énumérations.*

*Jamais de ponctuation dans un titre!*

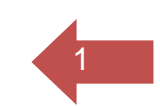

# **THÉORIE SUR LES ÉNUMÉRATIONS**

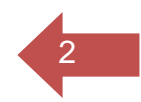

# **Les énumérations simples**

L'énumération est annoncée par les deux points. Les propositions sont introduites par un tiret, un chiffre, un autre signe (puce). On utilise une désignation par chiffres ou lettres:

- si l'ordre ou le lien existant entre les différentes parties de l'énumération à son importance;
- si dans le texte on fait référence à un élément de l'énumération.

Le chiffre suivi du point n'est pas conseillé, car les éléments de l'énumération débutent par une lettre minuscule.

*L'énumération peut être courte ou longue:*

- si aucune proposition ne nécessite un retour à la ligne, il s'agit d'une énumération courte et les propositions se terminent par une virgule – dans les éléments très courts, la ponctuation peut être omise;
- si l'une des propositions est plus longue qu'une ligne, les propositions se terminent par un point-virgule à l'exception de la dernière.
- 1 L'énumération courte

Les éléments sont groupés. Le bloc des propositions peut suivre immédiatement la phrase introductive, sans interligne ou blanc (IBN). Un interligne réduit peut aussi suivre les deux points. Tout dépend des situations de présentation.

# **Exemples**

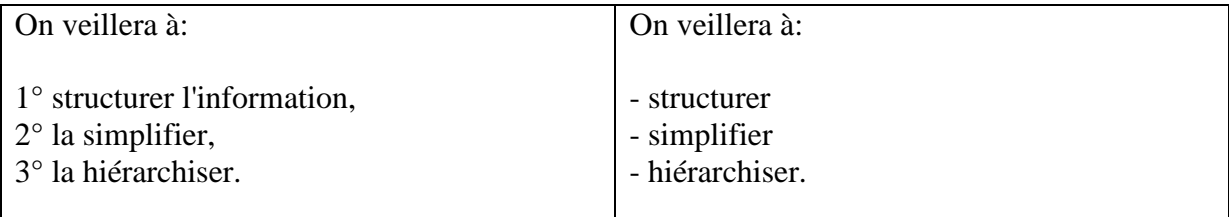

# 2 L'énumération longue

Chaque proposition est séparée par un interligne. Un élément ne contient qu'une proposition, donc une seule phrase. Un tiret ouvrant la possibilité d'un complément d'information est permis.

Document non finalisé – en chantier -

# **Exemple**

# **ORGANISATION DE L'INFORMATION**

Une bonne présentation facilitera la prise d'informations. On veillera donc:

- 1° à structurer l'information (paragraphes bien séparés, séries numériques par blocs, liste en colonnes, …);
- 2° à la simplifier (traduction de l'information en tableaux, graphiques);
- 3° à la hiérarchiser (appel facultatif de l'information secondaire, division de la page en zones à signification fixe "titre, code, message, …", utilisation d'une couleur ou inversion vidéo, …).

#### *Les usages*

Si les éléments du plan ne contiennent pas de verbe ou si toutes les parties sont très courtes, il n'est pas obligatoire de poser le signe de ponctuation après chaque élément. La ponctuation est toujours placée après le dernier élément. Les critères de compréhension du texte et la lisibilité doivent être retenus.

# **Les énumérations complexes et la numérotation des subdivisions rédactionnelles**

1 La numérotation classique des subdivisions, des énumérations complexes

Pour sérier l'importance des titres, il est permis d'utiliser le plan classique.

#### **Exemple**

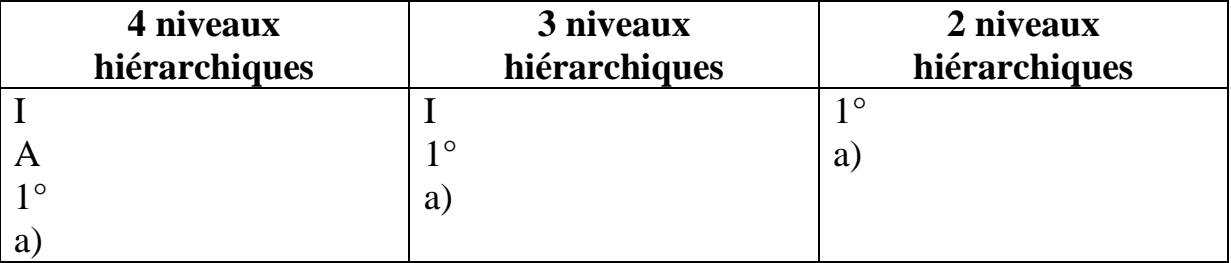

2 La numérotation décimale pour les subdivisions

La numérotation décimale est conseillée. Les chiffres ne sont pas suivis d'un point. La numérotation est suivie d'un titre ou d'une phrase mettant en relief les mots ou le titre.

Le titre peut être mis en évidence par une modification de mise en forme (gras, corps, …). Il n'est jamais souligné et ne prend pas de point.

 $\overline{3}$ 

Document non finalisé – en chantier -

Le titre est placé en retrait à la marge de texte. La largeur du retrait est déterminée par la numérotation la plus longue. Si le titre est constitué de plusieurs lignes, le retrait s'applique à chacune de ces lignes.

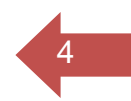

# **Exemple**

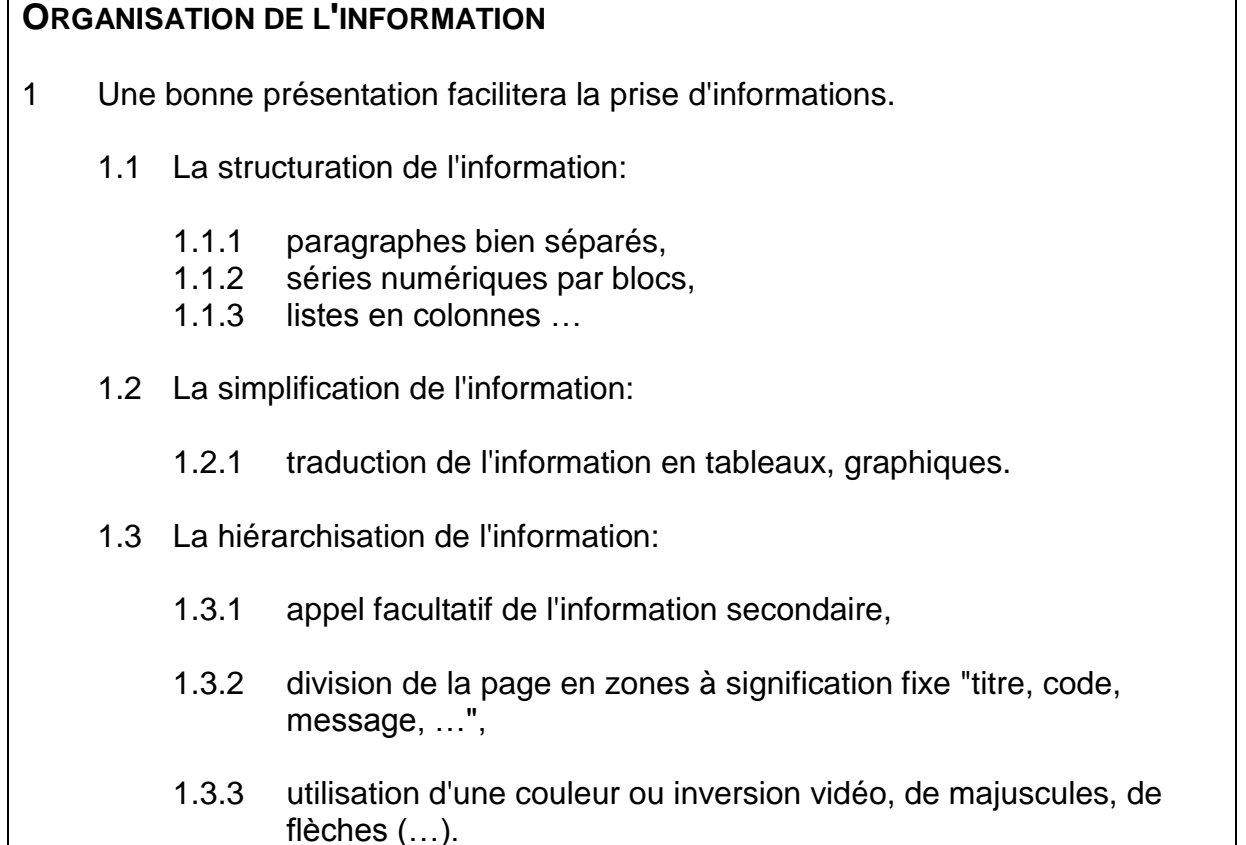

# **Remarques**

Dans un document qui doit être discuté en réunion de travail ou qui fait l'objet d'une étude particulière, les puces et les signes typographiques sont à déconseiller. En effet, ils ne peuvent constituer un point de repère qui permet de situer de manière verbale un extrait de texte.

Les puces, les symboles typographiques sont destinés à des messages qui ne peuvent être traités que visuellement. Ils ne seront utilisés que dans de petites énumérations et pour traiter des textes non officiels.

# **PROCÉDURE POUR DÉTERMINER UNE NOUVELLE LISTE HIÉRARCHIQUE**

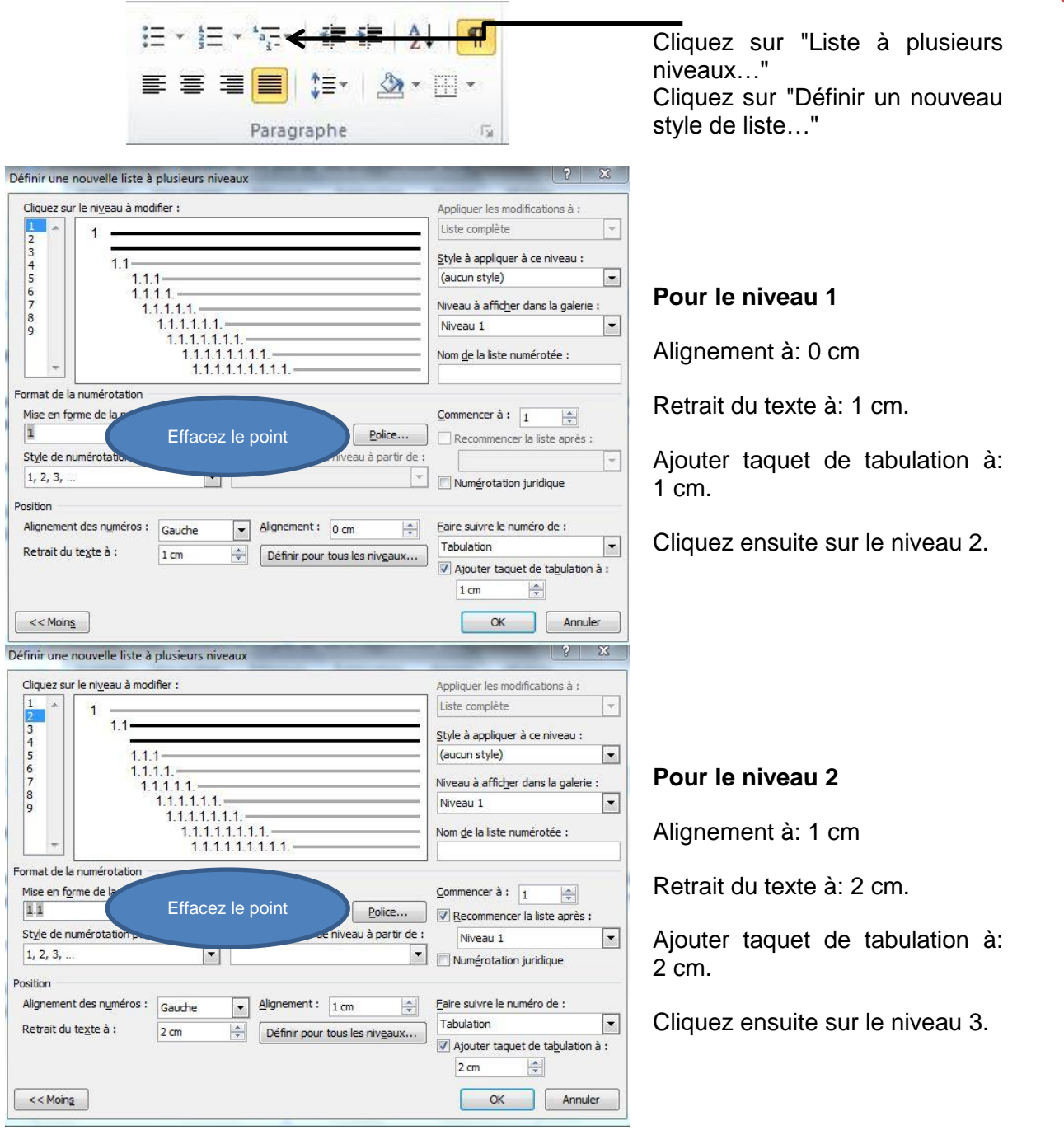

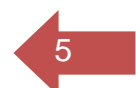

# Document non finalisé – en chantier -

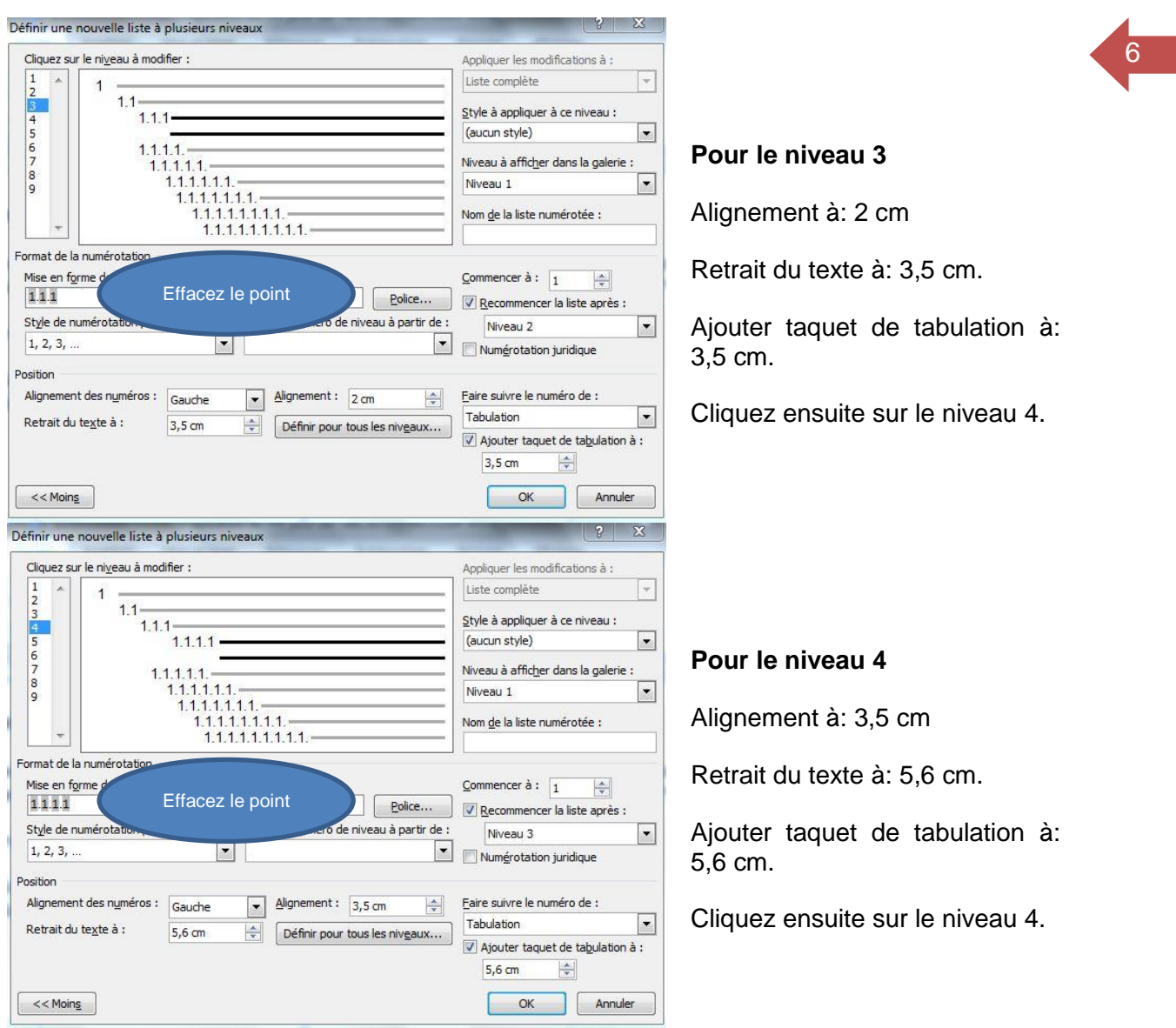

# **Les annexes**

Les annexes se situent à la fin du TFE et prennent une numérotation basée sur l'usage des chiffres romains.

# **Les sources**

Les sources sont dactylographiées à la fin du TFE et doivent répondre à une dactylographie précise reprise sur le site: [http://bureautique.jimdo.com/tfe/.](http://bureautique.jimdo.com/tfe/)